# **betano aposta como funciona**

- 1. betano aposta como funciona
- 2. betano aposta como funciona :jogo astronauta esporte da sorte
- 3. betano aposta como funciona :apostas esportivas on line de afiliados

# **betano aposta como funciona**

#### Resumo:

**betano aposta como funciona : Inscreva-se em bolsaimoveis.eng.br e entre no mundo das apostas de alta classe! Desfrute de um bônus exclusivo e comece a ganhar agora!**  contente:

Bem-vindo ao Bet365, betano aposta como funciona casa de apostas! Aqui, você encontra as melhores opções de apostas esportivas, cassino e jogos de poker. Aproveite nossos bônus e promoções exclusivos e viva a emoção de apostar com a gente!

Se você é apaixonado por esportes, cassino ou poker, o Bet365 é o lugar certo para você. Oferecemos uma ampla variedade de opções de apostas em betano aposta como funciona todos os principais eventos esportivos do mundo, além de uma seleção incrível de jogos de cassino e poker. E o melhor: tudo isso em betano aposta como funciona um ambiente seguro e confiável. pergunta: Quais são os esportes disponíveis para apostar no Bet365?

resposta: Você pode apostar em betano aposta como funciona todos os principais esportes do mundo, incluindo futebol, basquete, tênis, futebol americano, beisebol e muito mais.

#### [futebol ao vivo biz](https://www.dimen.com.br/futebol-ao-vivo-biz-2024-08-12-id-27530.html)

Aposta com o Betano App: Experimente a Melhor Experiência em betano aposta como funciona Apostas Esportivas

O Betano App transforma as suas apostas

Bem-vindo ao futuro das apostas esportivas com o Betano App! Se você é apaixonado por esportes e quer aumentar a diversão, o Betano App é a opção perfeita para você. Não há nada melhor do que realizar suas apostas rapidamente, em betano aposta como funciona qualquer lugar e em betano aposta como funciona qualquer momento.

#### O que é o Betano App?

O Betano App é um aplicativo desenvoldido pela Betano, uma plataforma de apostas onlines que oferece apostas em betano aposta como funciona diferentes esportes e jogos de cassino. O Betano App está disponível para download em betano aposta como funciona dispositivos móveis com sistemas Android e iOS. Dessa forma, é possível fazer apostas em betano aposta como funciona qualquer lugar.

Baixe o aplicativo oficial pelo site da Betano.

Realize suas apostas rapidamente.

Tenha acesso em betano aposta como funciona tempo real em betano aposta como funciona todos os eventos esportivos.

Aproveite promoções exclusivas e aumente suas chances de vencer.

Como baixar e instalar o Betano App

É simples e rápido! Navege até o site oficial da Betano e obtenha o aplicativo de acordo com o seu sistema operacional. Confira o seguinte passo-a-passo para realizar o download do Betano App em betano aposta como funciona dispositivos com sistema Android:

Passo **Detalhes** Passo 1 Entre no site da Betano. Passo 2

Procure o botão " Download our Android app " no rodapé da página. Passo 3 Clique em Download '. Passo 4 Após o download, clique em Abrir para utilizar o aplicativo. O que fazer após o download do Betano App Depois de ter realizado o download e a instalação do Betano App, é hora de realizar suas apostas. Siga as instruções a seguir: Faça Login na betano aposta como funciona conta Betano ou crie uma nova conta, segundo o padrão: Abra o sistema operacional Betano App no seu dispositivo móvel. Selecione a opção Register a new account . Preencha as informações pessoais nos campos em betano aposta como funciona branco. Confirme seu cadastro. Selecione os eventos: Explore as diferentes modalidades esportivas e eventos no site escolhidos pelos especialistas de Betano. Determine as apostas: Realize betano aposta como funciona seleção e decida a quantidade a ser apostada. Acompanhe: Minuto a minuto, efetue rastreamento de suas apostas em betano aposta como funciona tempo real e: Deleite-se com todo o entretenimento disponível Confirme o fechamento das apostas Observe o resultado Leve suas conquistas ao extremo e participe da diversão! {img} Imagem do App da Betano - [aposta jogo do flamengo hoje](/aposta-jogo-do-flamengo-hoje-2024-08-12-id-4441.pdf)

# **betano aposta como funciona :jogo astronauta esporte da sorte**

# **betano aposta como funciona**

O jogo Aviator no Cassino online Betano é um sucesso entre os jogadores brasileiros. Com regras simples e rodadas rápidas, é um jogo emocionante que pode rende muito dinheiro. Neste artigo, você aprenderá como jogar Aviator no Betano e maximizar suas ganâncias.

### **betano aposta como funciona**

O Aviator no Betano é um jogo de casino em betano aposta como funciona que você precisa prever quando um avião decolará. Quanto mais tempo o avião stayar no ar, maior é o prêmio. É um jogo de aposta rápida e emocionante que pode render muito dinheiro em betano aposta como funciona pouco tempo.

### **Como Jogar Aviator no Betano?**

Para jogar Aviator no Betano, basta acessar o site do [blaze jogos e apostas](/blaze-jogos-e-apostas-2024-08-12-id-13438.html) pelo celular e entrar na página do Betano app. Em seguida, faça o download e instalação diretamente pelo site. Depois disso, é só abrir o aplicativo e escolher o jogo Aviator.

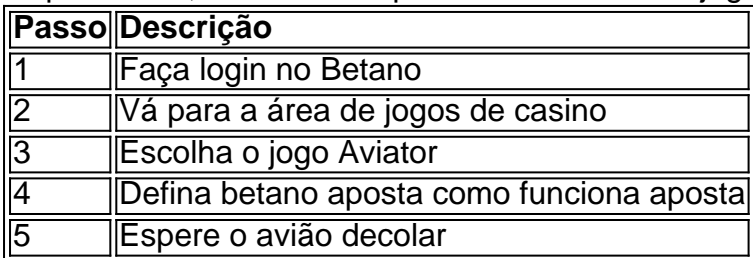

### **Dicas para Jogar Aviator no Betano**

Aqui estão algumas dicas para jogar Aviator no Betano e aumentar suas chances de ganhar:

- Defina um limite de aposta e siga-o
- Acompanhe o histórico das rodadas anteriores
- Não desespere se perder algumas rodadas
- Tenha paciência e espere o momento certo para apostar

### **Benefícios de Jogar Aviator no Betano**

Jogar Aviator no Betano tem muitas vantagens:

- 1. Jogos rápidos e emocionantes
- 2. Grandes prêmios
- 3. Regras simples
- 4. Aplicativo móvel conveniente

#### **Conclusão**

O Aviator no Betano é um jogo divertido e emocionante que pode render muito dinheiro. Siga as dicas fornecidas neste artigo e aumente suas chances de ganhar. Divirta-se jogando Aviator no Betano e ganhe muito dinheiro!

#### **Perguntas Frequentes**

Como faço o Betano login?

Para iniciar sesso na plataforma, basta clicar em betano aposta como funciona "Entrar" no canto superior direita da tela. Então, insira o nome de usuário e betano aposta como funciona senha e clique em betano aposta como funciona "INICIAR SESSO".

O Aviator está disponível em betano aposta como funciona outros cassinos online?

Sim, o Aviator está disponível em betano aposta como funciona outros cassinos online como a Betano, Betmotion, KTO, LVBet e Betsson.

Betano Apostas Online, vindo do desenvolvedor Betano Sport Development, está rodando no sistema Android no passado.

Agora, você pode jogar Betano Apostas Online no PC com GameLoop sem problemas. Faça o download na biblioteca GameLoop ou nos resultados da pesquisa. Chega de ficar de olho na bateria ou fazer chamadas frustrantes na hora errada. Apenas aproveite o Betano Apostas Online PC na tela grande gratuitamente Betano Apostas Online Introdução

# **betano aposta como funciona :apostas esportivas on line de afiliados**

# **Panteras da Flórida ganham a taça Stanley betano aposta como funciona uma emocionante batalha betano aposta como funciona sete jogos**

Após três tentativas, os Panthers da Flórida finalmente conquistaram a taça Stanley. No entanto, o caminho para a glória não foi fácil. Com uma vantagem de 3-0 na série contra os Oilers de Edmonton, eles permitiram que betano aposta como funciona vantagem escorregasse, perdendo três jogos seguidos e configurando um sétimo jogo decisivo de volta na Flórida, um dos jogos finais da taça Stanley mais antecipados betano aposta como funciona décadas. O jogo entregou uma batalha nervosa de ponta a ponta e um final emocionante para uma rodada final longa e sem precedentes. A emoção é conforto frio para os fãs do Edmonton, cujas esperanças estavam altas após a ressurgência surpreendente do time. Para eles, a derrota fará mais mal do que a de 2006, a última vez que os Oilers perderam a taça betano aposta como funciona sete. Mas para a Flórida, a taça é a realização de uma jornada de 30 anos do time da expansão surpreendente ao ridículo e de volta.

### **A jornada dos Panthers até a taça Stanley**

Quando os Panthers chegaram pela primeira vez à final da taça Stanley, betano aposta como funciona 1996, o time tinha apenas três anos de idade, um dos primeiros esforços da NHL no sul dos Estados Unidos. Cheios de escolhas de draft de expansão de alta qualidade, incluindo o goleiro estrela John Vanbiesbrouck, os Panthers surpreenderam muitos no caminho pelos seus oponentes do Leste até a taça. No entanto, aqueles Panthers se chocaram com uma equipe potente do Colorado Avalanche, recém-chegada à cidade de Quebec. Os Panthers foram varridos, 4-0. Ainda assim, aquela corrida nos playoffs envolveu uma nova torcida e mesmo estabeleceu uma pequena lenda do time, baseada betano aposta como funciona uma história sobre como o atacante Scott Mellanby matou um rato que entrou no vestiário dos Panthers no Miami Arena durante o jogo de abertura betano aposta como funciona casa da temporada. Como outros jogadores pularam para fora do caminho, Mellanby tratou o rato como um disco, matandoo com um tiro preciso. Os fãs pegaram a toada e começaram a jogar ratos de plástico no gelo para comemorar as vitórias – uma tradição que permanece até hoje.

Alguns dias depois dos Panthers perderem aquela taça betano aposta como funciona 1996, o time realizou um comício no Arena para celebrar o "ano do rato". "Miami tem fome de um time vencedor", disse um fã à Associated Press naquele dia enquanto abraçava um punhado de ratos de plástico que estava vendendo por USR\$ 3 cada. "Finalmente tivemos um sabor disso." A participação de 15.000 fãs no evento surpreendeu Vanbiesbrouck. "Isso é fenomenal", disse ele à agência de notícias. O hóquei parecia muito betano aposta como funciona casa, consolidado mesmo, no sul da Flórida.

### **O regresso dos Panthers à final da taça Stanley**

Author: bolsaimoveis.eng.br Subject: betano aposta como funciona Keywords: betano aposta como funciona Update: 2024/8/12 6:19:17